<http://ibexpert.com/docu/> - **IBExpert**

## **F\_ZEITDIFFERENZ**

## **compatibility to FreeUDFLib AvERP, GrUDF**

Entrypoint zeitdifferenz compatible with UTF-8

## **Inputs/Outputs**

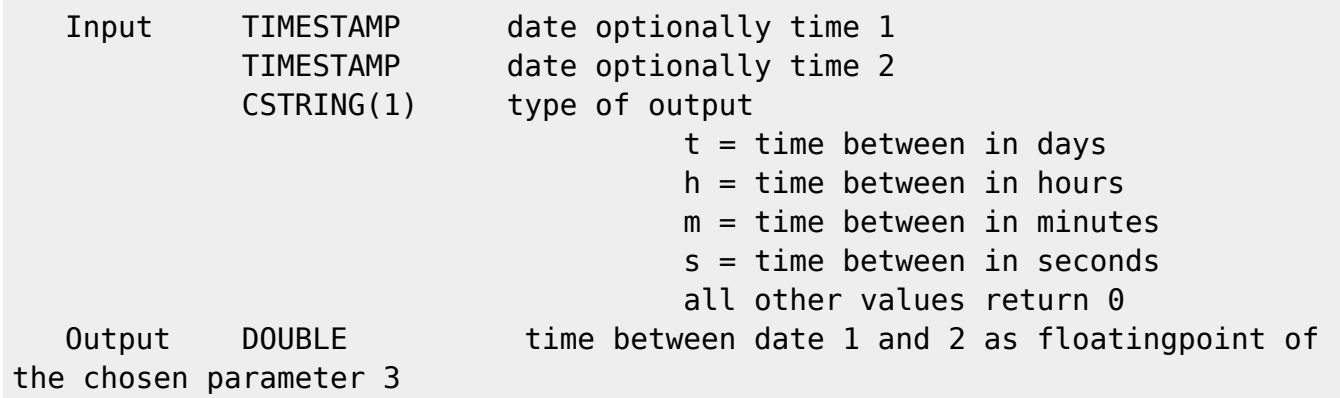

## **Syntax**

From:

 TestSQL SELECT 1.000 AS ISCORRECT, F\_ZEITDIFFERENZ('02.10.2005 15:00:00', '01.10.2005 15:00:00', 't') FROM RDB\$DATABASE; SELECT 1.125 AS ISCORRECT, F\_ZEITDIFFERENZ('02.10.2005 18:00:00', '01.10.2005 15:00:00', 't') FROM RDB\$DATABASE; SELECT 26.500 AS ISCORRECT, F\_ZEITDIFFERENZ('02.10.2005 18:00:00', '01.10.2005 15:30:00', 'h') FROM RDB\$DATABASE; SELECT 1589.500 AS ISCORRECT, F\_ZEITDIFFERENZ('02.10.2005 18:00:00', '01.10.2005 15:30:30', 'm') FROM RDB\$DATABASE; SELECT 95370.000 AS ISCORRECT, F\_ZEITDIFFERENZ('02.10.2005 18:00:00', '01.10.2005 15:30:30', 's') FROM RDB\$DATABASE; SELECT 0.000 AS ISCORRECT, F\_ZEITDIFFERENZ('02.10.2005 18:00:00', '01.10.2005 15:30:30', 'x') FROM RDB\$DATABASE; SELECT NULL AS ISCORRECT, F ZEITDIFFERENZ(NULL, NULL, NULL) FROM RDB\$DATABASE;

Permanent link: **[http://ibexpert.com/docu/doku.php?id=04-ibexpert-udf-functions:04-03-date\\_time-functions:04-03-02-determine-functions:f\\_zeitdifferenz](http://ibexpert.com/docu/doku.php?id=04-ibexpert-udf-functions:04-03-date_time-functions:04-03-02-determine-functions:f_zeitdifferenz)** Last update: **2023/04/15 18:33**

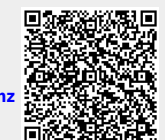